# Package 'blindrecalc'

May 11, 2020

Type Package

Title Blinded Sample Size Recalculation

Version 0.1.2

Description Computation of key characteristics and plots for blinded sample size recalculation. Continuous as well as binary endpoints are supported in superiority and non-inferiority trials. The implemented methods include the approaches by

Lu, K. (2019) <doi:10.1002/pst.1737>,

Kieser, M. and Friede, T. (2000) <doi:10.1002/(SICI)1097-0258(20000415)19:7%3C901::AID-SIM405%3E3.0.CO;2-L>,

Friede, T. and Kieser, M. (2004) <doi:10.1002/pst.140>,

Friede, T., Mitchell, C., Mueller-Veltern, G. (2007) <doi:10.1002/bimj.200610373>, and

Friede, T. and Kieser, M. (2011) <doi:10.3414/ME09-01-0063>.

License MIT + file LICENSE

URL <https://github.com/imbi-heidelberg/blindrecalc>

Encoding UTF-8

LazyData true

Suggests testthat, covr

Imports methods, Rcpp

Collate test\_statistics.R methods.R Student.R blindrecalc.R ChiSquare.R ChiSquare\_helper.R FarringtonManning.R FarringtonManning\_helper.R RcppExports.R

RoxygenNote 7.1.0

LinkingTo Rcpp

NeedsCompilation yes

Author Lukas Baumann [aut], Maximilian Pilz [aut, cre], Institute of Medical Biometry and Informatics - University of Heidelberg [cph]

Maintainer Maximilian Pilz <pilz@imbi.uni-heidelberg.de>

Repository CRAN

Date/Publication 2020-05-11 11:10:14 UTC

# <span id="page-1-0"></span>R topics documented:

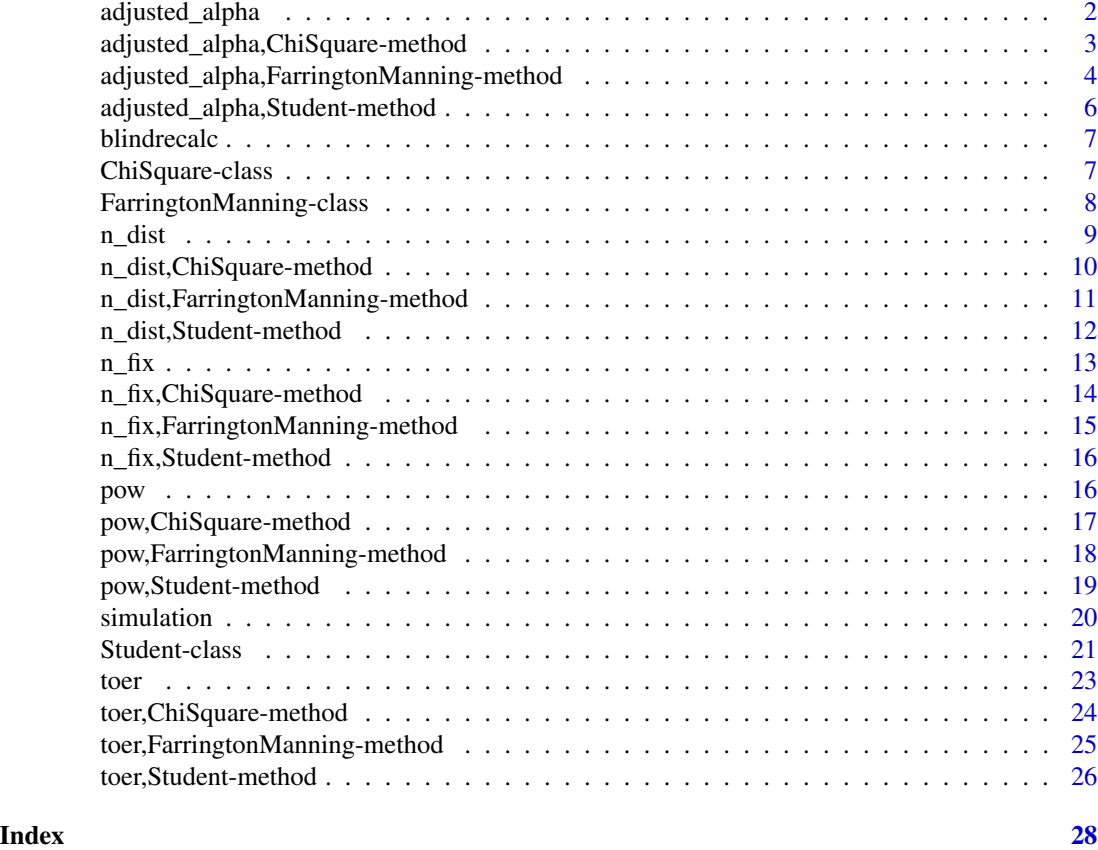

<span id="page-1-1"></span>adjusted\_alpha *Adjusted level of significance*

# Description

This method returns an adjusted significance level that can be used such that the actual type I error rate is preserved.

# Usage

```
adjusted_alpha(design, n1, nuisance, ...)
```
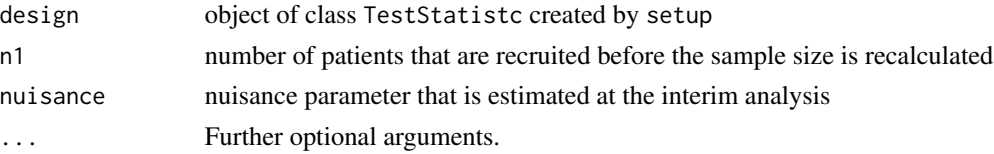

<span id="page-2-0"></span>The method is only vectorized in either nuisance or n1.

The method is implemented for the classes [Student](#page-20-1), [ChiSquare](#page-6-1), and [FarringtonManning](#page-7-1).

# Value

Value of the adjusted significance level for every nuisance parameter and every value of n1.

# Examples

```
d <- setupStudent(alpha = .025, beta = .2, r = 1, delta = 0, delta_NI = 1.5, n_max = 848)
sigma <-c(2, 5.5, 9)adjusted_a1pha(design = d, n1 = 20, nuisance = sigma, tol = 1e-4, iter = 1e3)
```
adjusted\_alpha,ChiSquare-method *Adjusted level of significance*

#### Description

This method returns an adjusted significance level that can be used such that the actual type I error rate is preserved.

#### Usage

```
## S4 method for signature 'ChiSquare'
adjusted_alpha(
 design,
 n1,
 nuisance,
 nuis_ass,
 precision = 0.001,
 gamma = \theta,
 recalculation,
 allocation = c("exact", "approximate"),
  ...
)
```
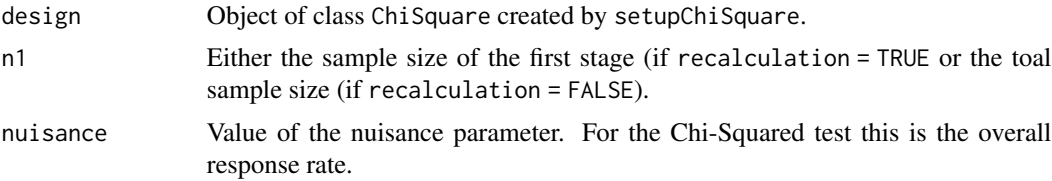

<span id="page-3-0"></span>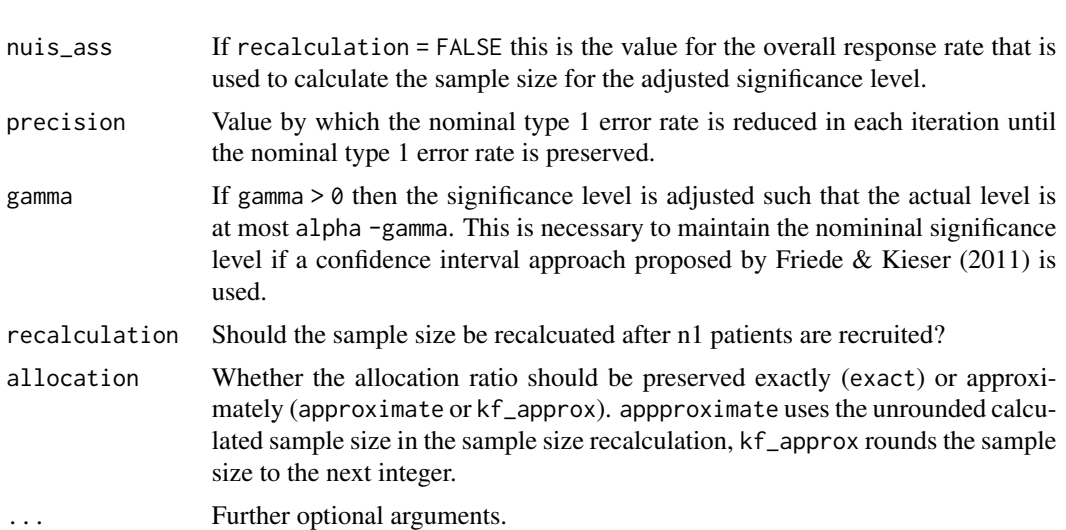

The method is only vectorized in either nuisance or n1.

### Value

Value of the adjusted significance level for every nuisance parameter and every value of n1.

# Examples

```
d \le setupChiSquare(alpha = 0.025, beta = 0.2, r = 1, delta = 0.2)
adjusted_alpha(d, n1 = 10, nuisance = 0.3, gamma = 0.001,
   nuis_ass = 0.3, precision = 0.001, recalculation = TRUE)
```
adjusted\_alpha,FarringtonManning-method *Adjusted level of significance*

# Description

This method returns an adjusted significance level that can be used such that the actual type I error rate is preserved.

# Usage

## S4 method for signature 'FarringtonManning' adjusted\_alpha( design, n1, nuisance,

```
nuis_ass,
 precision = 0.001,
 gamma = 0,
 recalculation,
 allocation = c("exact", "approximate"),
  ...
\mathcal{L}
```
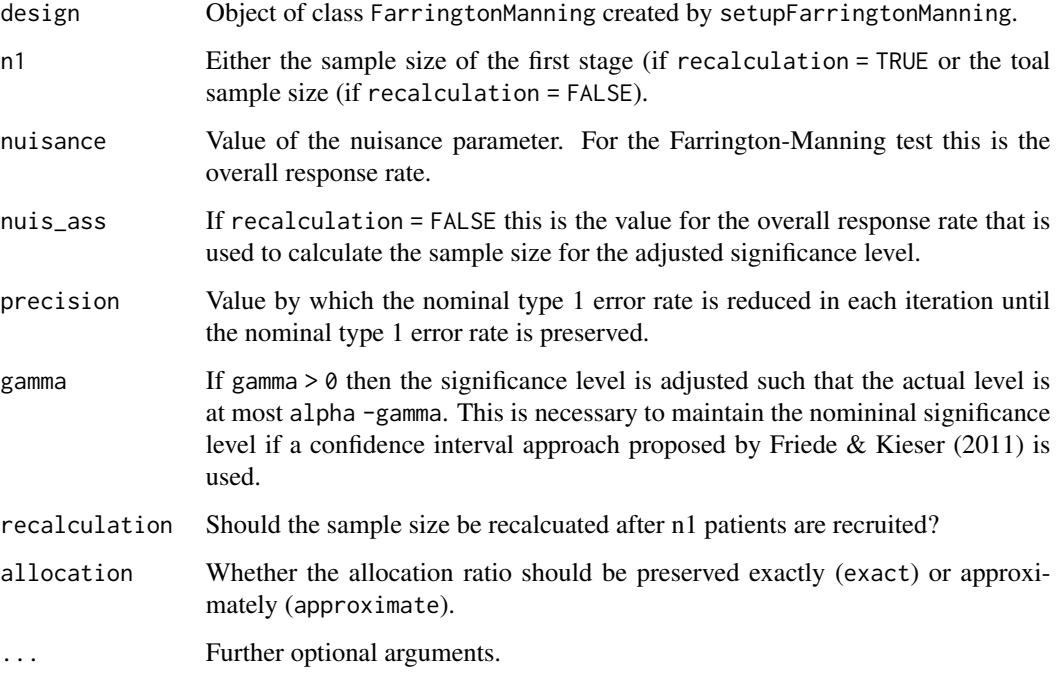

# Details

The method is only vectorized in either nuisance or n1.

# Value

Value of the adjusted significance level for every nuisance parameter and every value of n1.

```
d <- setupFarringtonManning(alpha = 0.025, beta = 0.2, r = 1, delta = 0, delta_NI = 0.25)
adjusted_a1pha(d, n1 = 20, nuisance = 0.5, recalculation = TRUE)
```
<span id="page-5-0"></span>adjusted\_alpha,Student-method

*Adjusted level of significance*

#### Description

This method returns an adjusted significance level that can be used such that the actual type I error rate is preserved.

#### Usage

```
## S4 method for signature 'Student'
adjusted_alpha(design, n1, nuisance, tol, iters = 10000, seed = NULL, ...)
```
# Arguments

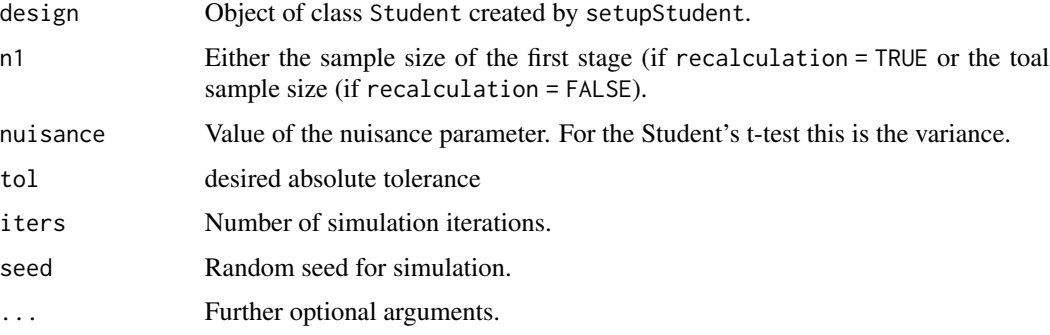

# Details

The method is only vectorized in either nuisance or n1.

In the case of the Student's t-test, the adjusted alpha is calculated using the algorithm by Kieser and Friede (2000): "Re-calculating the sample size in internal pilot study designs with control of the type I error rate". Statistics in Medicine 19: 901-911.

# Value

Value of the adjusted significance level for every nuisance parameter and every value of n1.

```
d \le setupStudent(alpha = .025, beta = .2, r = 1, delta = 0, delta_NI = 1.5, n_max = 848)
sigma <- c(2, 5.5, 9)
adjusted_alpha(design = d, n1 = 20, nuisance = sigma, tol = 1e-4, iters = 1e3)
```
<span id="page-6-0"></span>

# Description

The package **blindrecalc** provides characteristics and plots of trial designs with blinded sample size recalculation where a nuisance parameter is estimated at an blinded interim analysis.

# Details

Currently, for continuous outcomes, a t-test is implemented for superiority and non-inferiority trials. For superiority trials with binary endpoint, the chi^2-test is implemented. The Farrington Manning test covers non-inferiority trials with binary endpoint.

ChiSquare-class *Chi-squared test*

#### <span id="page-6-1"></span>Description

This class implements a chi-squared test for superiority trials. A trial with binary outcomes in two groups T and C is assumed.

The function setupChiSquare creates an object of class [ChiSquare](#page-6-1).

# Usage

```
setupChiSquare(
  alpha,
 beta,
 r = 1,
 delta,
  alternative = c("greater", "smaller"),
  n_{max} = Inf,...
)
```
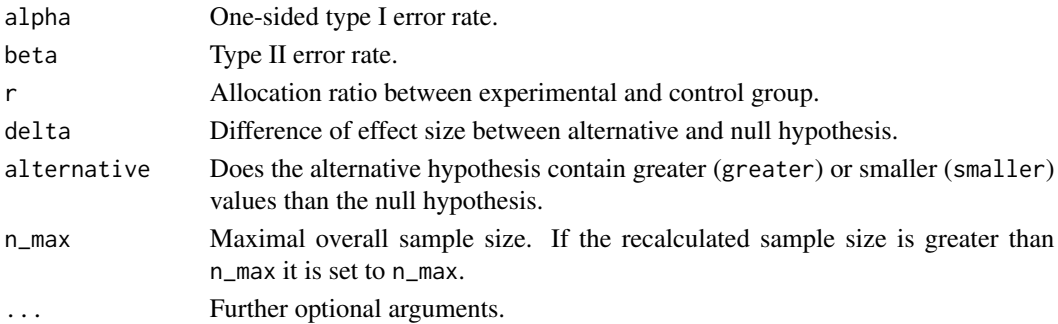

<span id="page-7-0"></span>The following methods are available for this class: [toer](#page-22-1), [pow](#page-15-1), [n\\_dist](#page-8-1), [adjusted\\_alpha](#page-1-1), and [n\\_fix](#page-12-1). Check the design specific documentation for details.

For non-inferiority trials use the function [setupFarringtonManning](#page-7-1).

#### Value

An object of class [ChiSquare](#page-6-1).

# Examples

```
design \le setupChiSquare(alpha = .025, beta = .2, r = 1, delta = 0.2,
alternative = "greater")
```
FarringtonManning-class

*Farrington Manning test*

#### <span id="page-7-1"></span>Description

This class implements a Farrington-Manning test for non-inferiority trials. A trial with binary outcomes in two groups T and C is assumed.

The function [setupFarringtonManning](#page-7-1) creates an object of [FarringtonManning](#page-7-1).

#### Usage

```
setupFarringtonManning(alpha, beta, r = 1, delta, delta_NI, n_max = Inf, ...)
```
#### Arguments

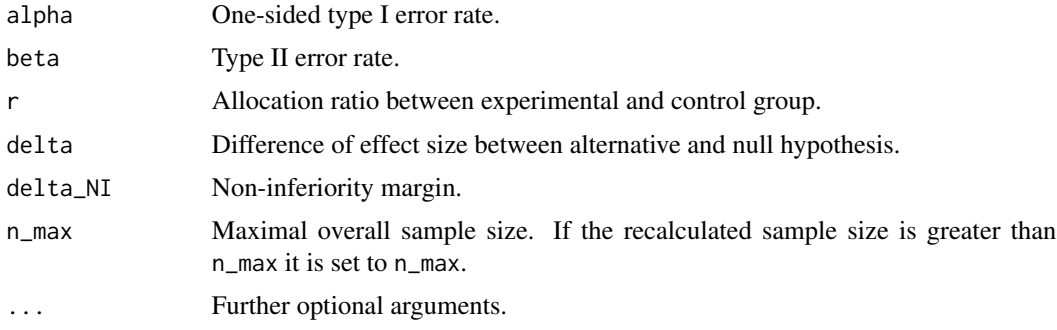

#### Details

The following methods are available for this class: [toer](#page-22-1), [pow](#page-15-1), [n\\_dist](#page-8-1), [adjusted\\_alpha](#page-1-1), and [n\\_fix](#page-12-1). Check the design specific documentation for details.

#### <span id="page-8-0"></span>n\_dist 9

# Value

An object of class [FarringtonManning](#page-7-1).

#### Examples

```
design \le setupFarringtonManning(alpha = .025, beta = .2, r = 1, delta = 0,
delta_NI = .15)
```
#### <span id="page-8-1"></span>n\_dist *Distribution of the Sample Size*

# Description

Calculates the distribution of the total sample sizes of designs with blinded sample size recalculation for different values of the nuisance parameter or of n1.

#### Usage

```
n_dist(design, n1, nuisance, summary = TRUE, plot = FALSE, ...)
```
# Arguments

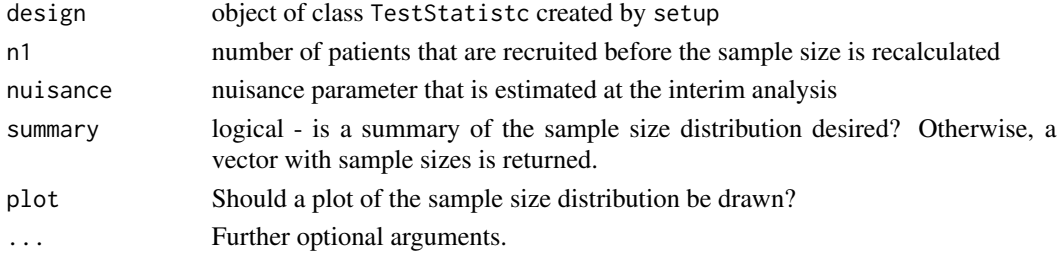

# Details

The method is only vectorized in either nuisance or n1. The method is implemented for the classes [Student](#page-20-1), [ChiSquare](#page-6-1), and [FarringtonManning](#page-7-1).

# Value

Summary and/or plot of the sample size distribution for every nuisance parameter and every value of n1.

```
d <- setupStudent(alpha = .025, beta = .2, r = 1, delta = 3.5, delta_NI = 0,
                  alternative = "greater", n_max = 156)
n_dist(d, n1 = 20, nuisance = 5.5, summary = TRUE, plot = FALSE, seed = 2020)
```

```
n_dist,ChiSquare-method
```
*Distribution of the Sample Size*

# Description

Calculates the distribution of the total sample sizes of designs with blinded sample size recalculation for different values of the nuisance parameter or of n1.

#### Usage

```
## S4 method for signature 'ChiSquare'
n_dist(
  design,
 n1,
 nuisance,
  summary = TRUE,
 plot = FALSE,
 allocation = c("exact", "approximate"),
  ...
)
```
# Arguments

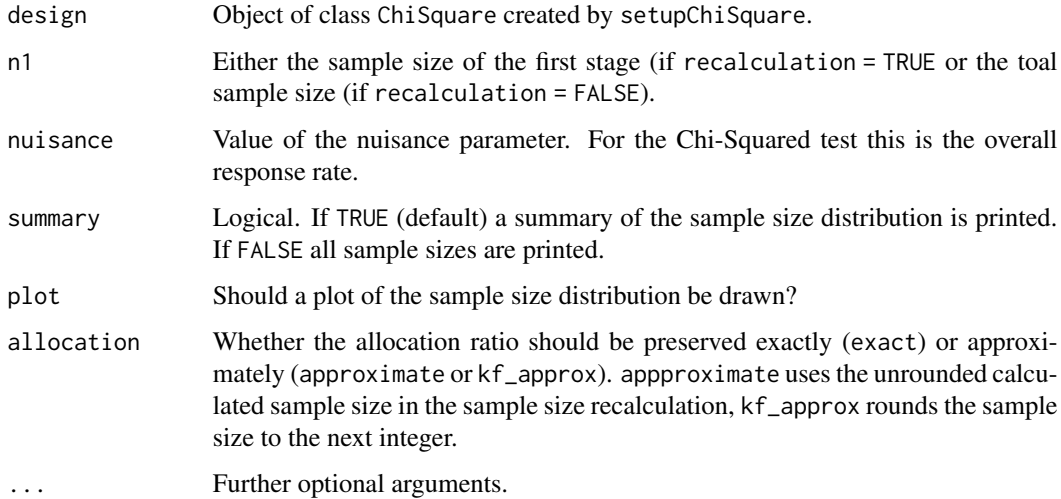

# Details

Only sample sizes that occur with a probability of at least 0.01 considered.

The method is only vectorized in either nuisance or n1.

# <span id="page-10-0"></span>Value

Summary and/or plot of the sample size distribution for every nuisance parameter and every value of n1.

# Examples

```
d <- setupChiSquare(alpha = 0.025, beta = 0.2, r = 1, delta = 0.2)
n\_dist(d, n1 = 20, nuisance = 0.25, summary = TRUE, plot = FALSE)
```
n\_dist,FarringtonManning-method

*Distribution of the Sample Size*

# Description

Calculates the distribution of the total sample sizes of designs with blinded sample size recalculation for different values of the nuisance parameter or of n1.

#### Usage

```
## S4 method for signature 'FarringtonManning'
n_dist(
  design,
 n1,
  nuisance,
  summary,
 plot,
  allocation = c("exact", "approximate"),
  ...
)
```
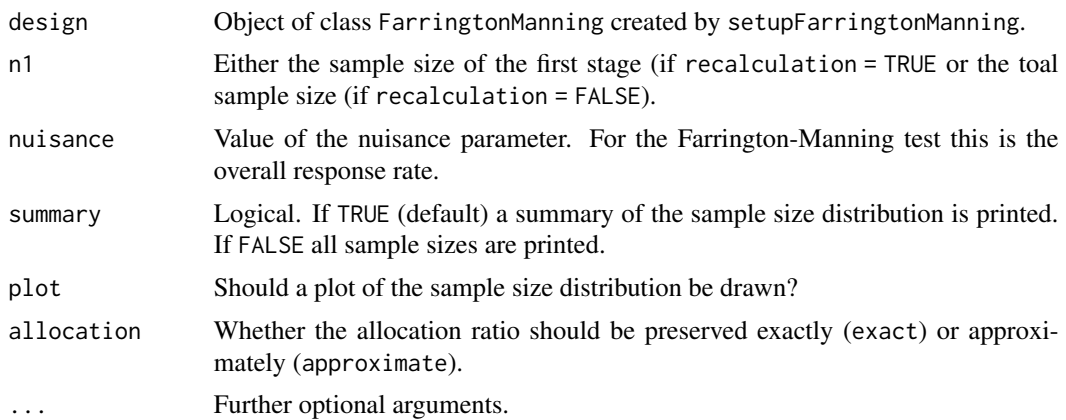

<span id="page-11-0"></span>Only sample sizes that occur with a probability of at least 0.01 considered.

The method is only vectorized in either nuisance or n1.

#### Value

Summary and/or plot of the sample size distribution for each nuisance parameter and every value of n1.

# Examples

```
d \leq setupFarringtonManning(alpha = 0.025, beta = 0.2, r = 1, delta = 0, delta_NI = 0.25)
n\_dist(d, n1 = 30, nuisance = 0.2, summary = TRUE, plot = FALSE)
```
n\_dist,Student-method *Distribution of the Sample Size*

# Description

Calculates the distribution of the total sample sizes of designs with blinded sample size recalculation for different values of the nuisance parameter or of n1.

### Usage

```
## S4 method for signature 'Student'
n_dist(
  design,
  n1,
  nuisance,
  summary = TRUE,plot = FALSE,
  iters = 10000,
  seed = NULL,
  range = 0,
  allocation = c("approximate", "exact"),
  ...
\lambda
```
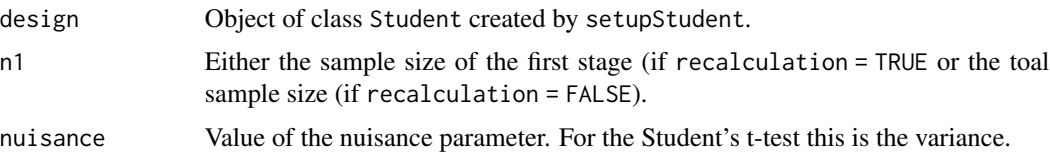

<span id="page-12-0"></span>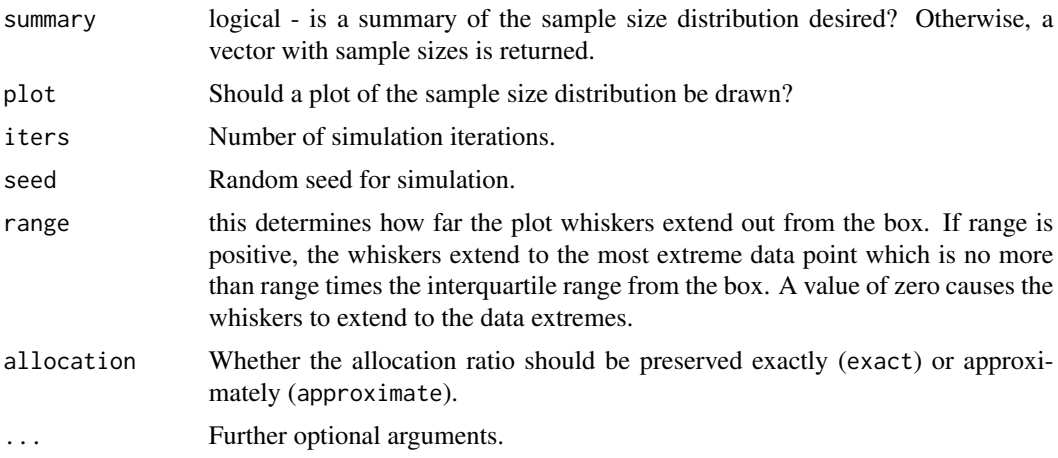

The method is only vectorized in either nuisance or n1.

# Value

Summary and/or plot of the sample size distribution for every nuisance parameter and every value of n1.

# Examples

```
d <- setupStudent(alpha = .025, beta = .2, r = 1, delta = 3.5, delta_NI = 0,
                  alternative = "greater", n_max = 156)
n_dist(d, n1 = 20, nuisance = 5.5, summary = TRUE, plot = FALSE, seed = 2020)
```
<span id="page-12-1"></span>n\_fix *Fixed Sample Size*

# Description

Returns the sample size of a fixed design without sample size recalculation.

# Usage

n\_fix(design, nuisance, ...)

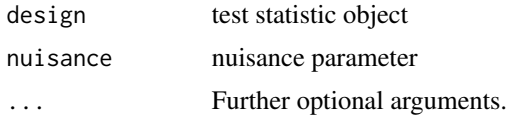

<span id="page-13-0"></span>The method is only vectorized in either nuisance or n1.

The method is implemented for the classes [Student](#page-20-1), [ChiSquare](#page-6-1), and [FarringtonManning](#page-7-1).

#### Value

One value of the fixed sample size for every nuisance parameter and every value of n1.

# Examples

```
d <- setupStudent(alpha = .025, beta = .2, r = 1, delta = 3.5, delta_NI = 0,
                  alternative = "greater", n_max = 156)
n_fix(design = d, nuisance = 5.5)
```
n\_fix,ChiSquare-method

*Fixed Sample Size*

#### Description

Returns the sample size of a fixed design without sample size recalculation.

#### Usage

```
## S4 method for signature 'ChiSquare'
n_fix(
  design,
  nuisance,
  variance = c("heterogeneous", "homogeneous"),
  rounded = TRUE,
  ...
\mathcal{L}
```
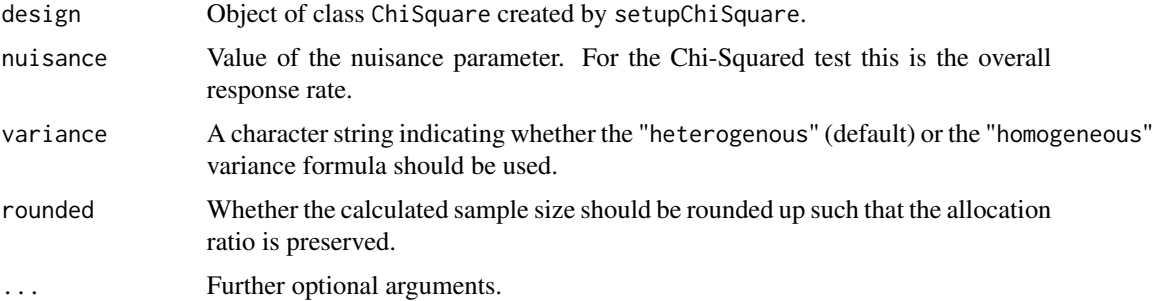

<span id="page-14-0"></span>The method is only vectorized in either nuisance or n1.

#### Value

One value of the fixed sample size for every nuisance parameter and every value of n1.

#### Examples

```
design1 <- setupChiSquare(alpha = 0.025, beta = 0.2, r = 1, delta = 0.2)
n_fix(design1, nuisance = c(0.2, 0.3))
```
n\_fix,FarringtonManning-method

*Fixed Sample Size*

# Description

Returns the sample size of a fixed design without sample size recalculation.

# Usage

```
## S4 method for signature 'FarringtonManning'
n_fix(design, nuisance, rounded = TRUE, ...)
```
#### Arguments

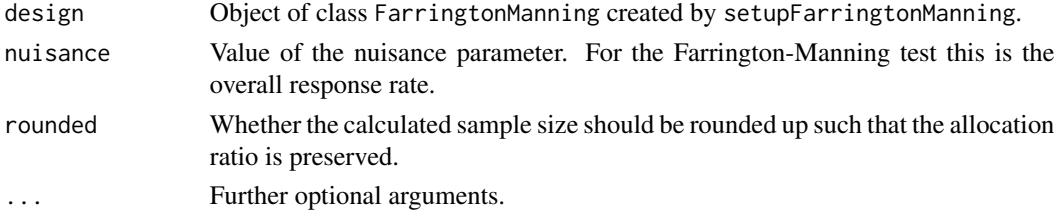

# Details

The method is only vectorized in either nuisance or n1.

#### Value

One value of the fixed sample size for every nuisance parameter and every value of n1.

```
d <- setupFarringtonManning(alpha = 0.025, beta = 0.2, r = 1, delta = 0, delta_NI = 0.25)
n_fix(d, nuisance = 0.3)
```
<span id="page-15-0"></span>n\_fix,Student-method *Fixed Sample Size*

#### Description

Returns the sample size of a fixed design without sample size recalculation.

# Usage

```
## S4 method for signature 'Student'
n_fix(design, nuisance, ...)
```
# Arguments

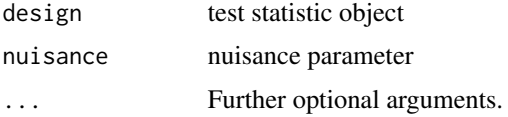

# Details

The method is only vectorized in either nuisance or n1.

# Value

One value of the fixed sample size for every nuisance parameter and every value of n1.

#### Examples

```
d <- setupStudent(alpha = .025, beta = .2, r = 1, delta = 3.5, delta_NI = 0,
                  alternative = "greater", n_max = 156)
n_fix(design = d, nuisance = 5.5)
```
<span id="page-15-1"></span>

```
pow Power
```
# Description

Calculates the power of designs with blinded sample size recalculation or of fixed designs for one or several values of the nuisance parameter.

#### Usage

pow(design, n1, nuisance, recalculation, ...)

<span id="page-16-0"></span>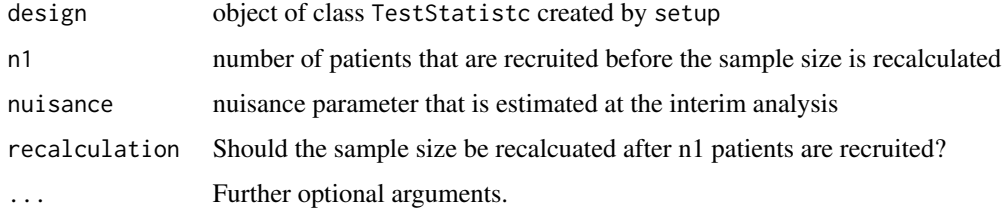

# Details

The method is only vectorized in either nuisance or n1.

The method is implemented for the classes [Student](#page-20-1), [ChiSquare](#page-6-1), and [FarringtonManning](#page-7-1).

# Value

One power value for every nuisance parameter and every value of n1.

#### Examples

```
d <- setupStudent(alpha = .025, beta = .2, r = 1, delta = 3.5, delta_NI = 0,
                 alternative = "greater", n_max = 156)
pow(d, n1 = 20, nuisance = 5.5, recalculation = TRUE)
```
pow,ChiSquare-method *Power*

# Description

Calculates the power of designs with blinded sample size recalculation or of fixed designs for one or several values of the nuisance parameter.

```
## S4 method for signature 'ChiSquare'
pow(
  design,
 n1,
 nuisance,
 recalculation,
 allocation = c("exact", "approximate", "kf_approx"),
  ...
\mathcal{L}
```
<span id="page-17-0"></span>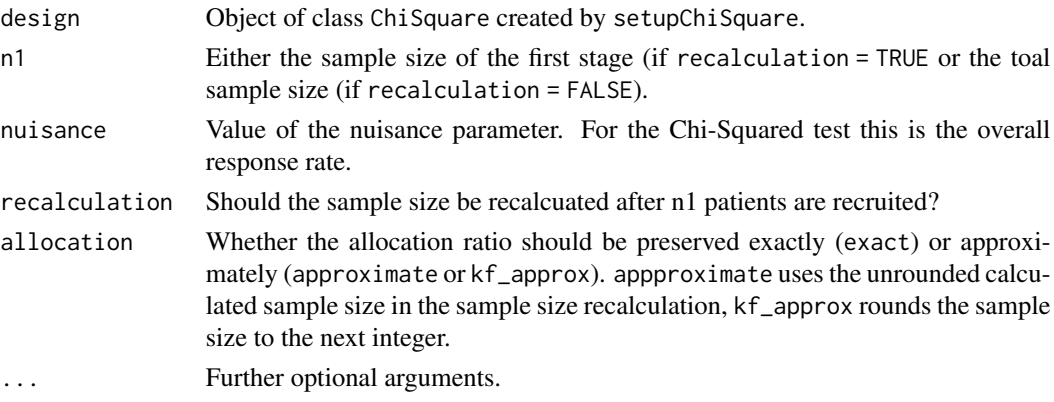

# Details

The method is only vectorized in either nuisance or n1.

# Value

One power value for every nuisance parameter and every value of n1.

# Examples

```
d \le setupChiSquare(alpha = 0.025, beta = 0.2, r = 1, delta = 0.2)
pow(d, n1 = 20, nuisance = c(0.2, 0.4), recalculation = TRUE)
```
pow,FarringtonManning-method

*Power*

# Description

Calculates the power of designs with blinded sample size recalculation or of fixed designs for one or several values of the nuisance parameter.

```
## S4 method for signature 'FarringtonManning'
pow(
  design,
 n1,
 nuisance,
 recalculation,
 allocation = c("exact", "approximate"),
  ...
\mathcal{L}
```
<span id="page-18-0"></span>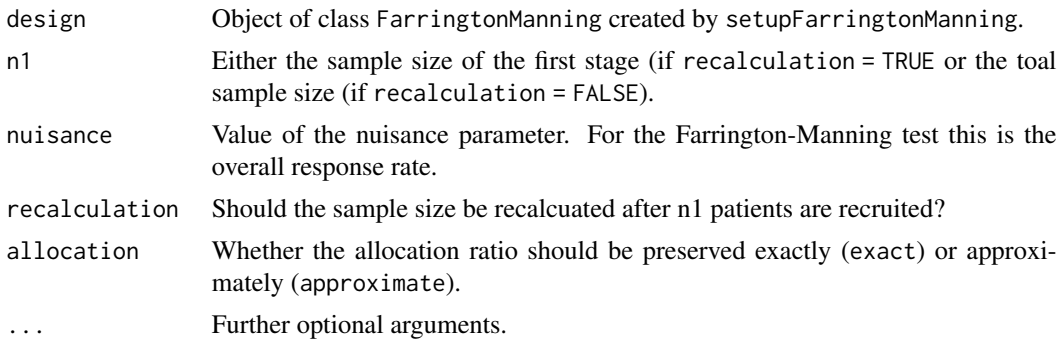

# Details

The method is only vectorized in either nuisance or n1.

### Value

One power value for every nuisance parameter and every value of n1.

# Examples

```
d <- setupFarringtonManning(alpha = 0.025, beta = 0.2, r = 1, delta = 0, delta_NI = 0.25)
pow(d, n1 = 30, nuisance = 0.4, allocation = "approximate", recalculation = TRUE)
```
pow,Student-method *Power*

#### Description

Calculates the power of designs with blinded sample size recalculation or of fixed designs for one or several values of the nuisance parameter.

```
## S4 method for signature 'Student'
pow(
  design,
  n1,
  nuisance,
  recalculation = TRUE,
  iters = 10000,
  seed = NULL,allocation = c("approximate", "exact"),
  ...
\mathcal{L}
```
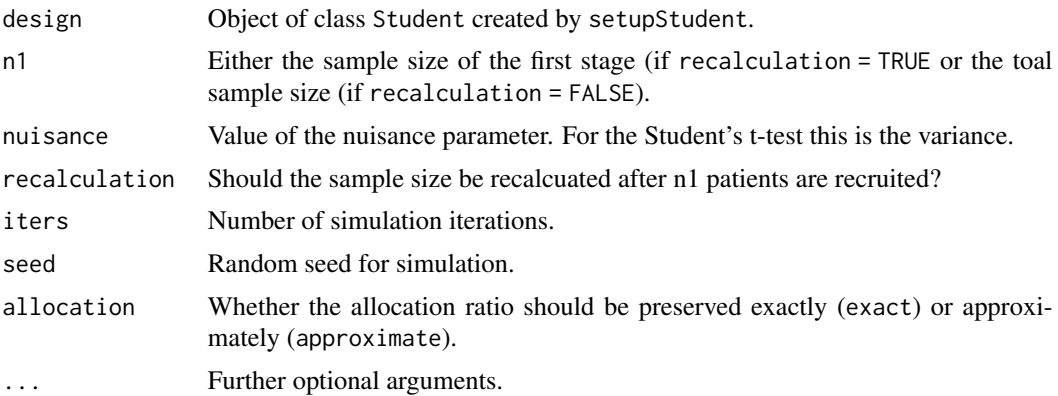

# Details

The method is only vectorized in either nuisance or n1.

# Value

One power value for every nuisance parameter and every value of n1.

#### Examples

```
d <- setupStudent(alpha = .025, beta = .2, r = 1, delta = 3.5, delta_NI = 0,
                  alternative = "greater", n_max = 156)
pow(d, n1 = 20, nuisance = 5.5, recalculation = TRUE)
```
simulation *Simulate Rejection Probability and Sample Size for Student's t-Test*

# Description

This function simulates the probability that a test defined by [setupStudent](#page-20-1) rejects the null hypothesis. Note that here the nuisance parameter nuisance is the variance of the outcome variable sigma^2.

```
simulation(
 design,
 n1,
 nuisance,
  recalculation = TRUE,
  delta_true,
  iters = 1000,
```
<span id="page-19-0"></span>

# <span id="page-20-0"></span>Student-class 21

```
seed = NULL,
  allocation = c("approximate", "exact"),
  ...
\mathcal{L}
```
# Arguments

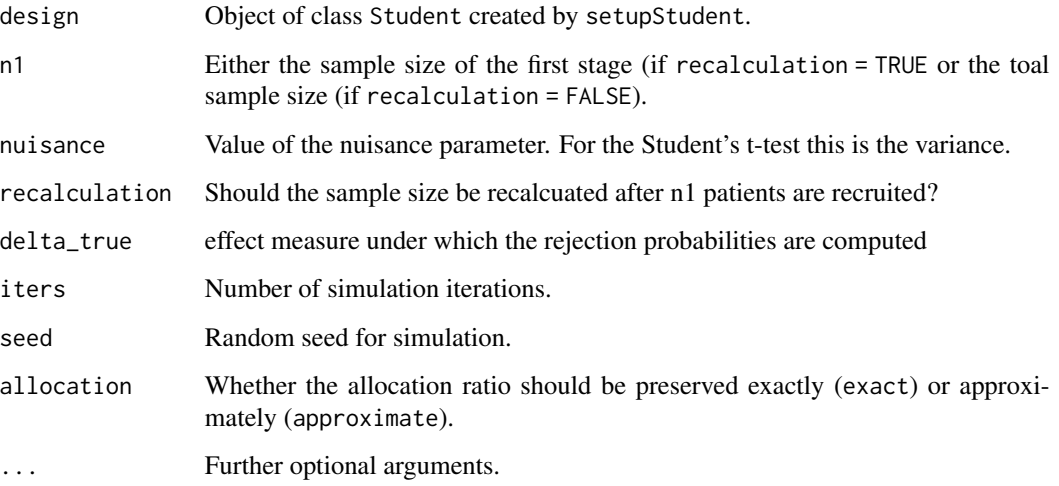

# Details

The implementation follows the algorithm in Lu (2019): Distribution of the two-sample t-test statistic following blinded sample size re-estimation. Pharmaceutical Statistics 15: 208-215. Since Lu (2019) assumes negative non-inferiority margins, the non-inferiority margin of design is multiplied with -1 internally.

# Value

Simulated rejection probabilities and sample sizes for each nuisance parameter.

```
d <- setupStudent(alpha = .025, beta = .2, r = 1, delta = 3.5, delta_NI = 0,
                  alternative = "greater", n_max = 156)
simulation(d, n1 = 20, nuisance = 5.5, recalculation = TRUE, delta_true = 3.5)
```
#### <span id="page-21-0"></span>Description

This class implements Student's t-test for superiority and non-inferiority tests. A trial with continuous outcomes of the two groups T and C is assumed. If alternative == "greater" the null hypothesis for the mean difference  $\Delta = \mu_T - \mu_C$  is

$$
H_0: \Delta \le -\delta_{NI} v s. H_1: \Delta > -\delta_{NI}.
$$

Here,  $\delta_{NI} \geq 0$  denotes the non-inferiority margin. For superiority trials,  $\delta_{NI}$  can be set to zero (default). If alternative=="smaller", the direction of the effect is changed.

The function setupStudent creates an object of class [Student](#page-20-1) that can be used for sample size recalculation.

#### Usage

```
setupStudent(
  alpha,
  beta,
  r = 1,
  delta,
  delta_NI = 0,
  alternative = c("greater", "smaller"),
  n_{max} = Inf,...
\mathcal{L}
```
# Arguments

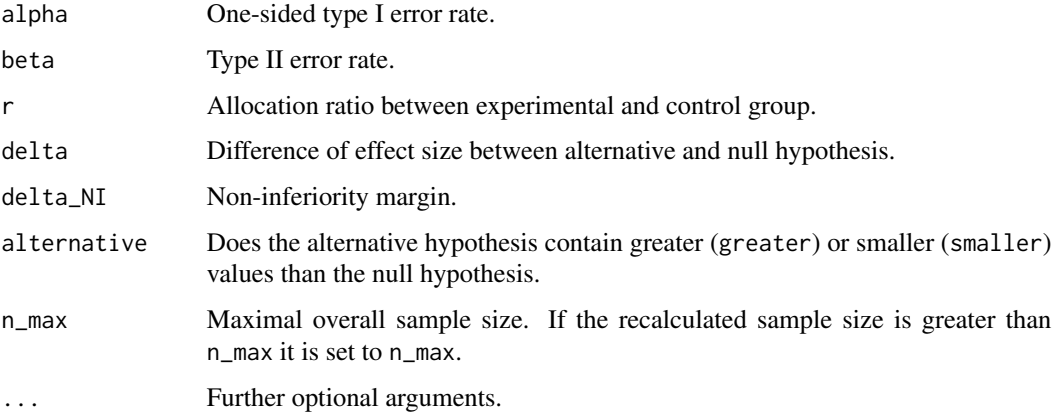

# Details

The notation is based on the paper of Lu (2019): Distribution of the two-sample t-test statistic following blinded sample size re-estimation. Pharmaceutical Statistics 15: 208-215.

The following methods are available for this class: [toer](#page-22-1), [pow](#page-15-1), [n\\_dist](#page-8-1), [adjusted\\_alpha](#page-1-1), and [n\\_fix](#page-12-1). Check the design specific documentation for details.

<span id="page-22-0"></span>toer 23

# Value

An object of class [Student](#page-20-1).

# Examples

```
d <- setupStudent(alpha = .025, beta = .2, r = 1, delta = 3.5, delta_NI = 0,
                   alternative = "greater", n_max = 156)
```
<span id="page-22-1"></span>toer *Type I Error Rate*

#### Description

Computes the type I error rate of designs with blinded sample size recalculation or of fixed designs for one or several values of the nuisance parameter.

# Usage

toer(design, n1, nuisance, recalculation, ...)

# Arguments

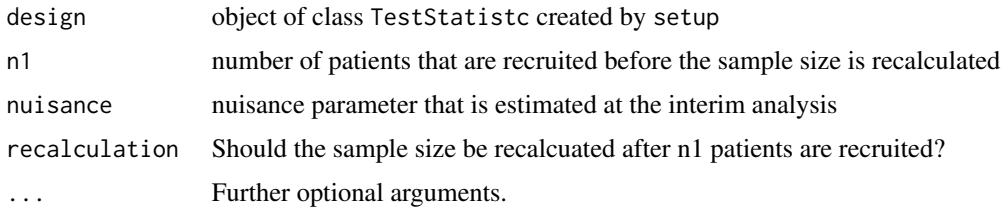

# Details

The method is only vectorized in either nuisance or n1.

The method is implemented for the classes [Student](#page-20-1), [ChiSquare](#page-6-1), and [FarringtonManning](#page-7-1).

# Value

One type I error rate value for every nuisance parameter and every value of n1.

```
d <- setupStudent(alpha = .025, beta = .2, r = 1, delta = 3.5, delta_NI = 0,
                  alternative = "greater", n_max = 156)
toer(d, n1 = 20, nuisance = 5.5, recalculation = TRUE)
```
<span id="page-23-0"></span>toer,ChiSquare-method *Type I Error Rate*

#### Description

Computes the type I error rate of designs with blinded sample size recalculation or of fixed designs for one or several values of the nuisance parameter.

# Usage

```
## S4 method for signature 'ChiSquare'
toer(
  design,
 n1,
 nuisance,
  recalculation,
  allocation = c("exact", "approximate", "kf_approx"),
  ...
)
```
# Arguments

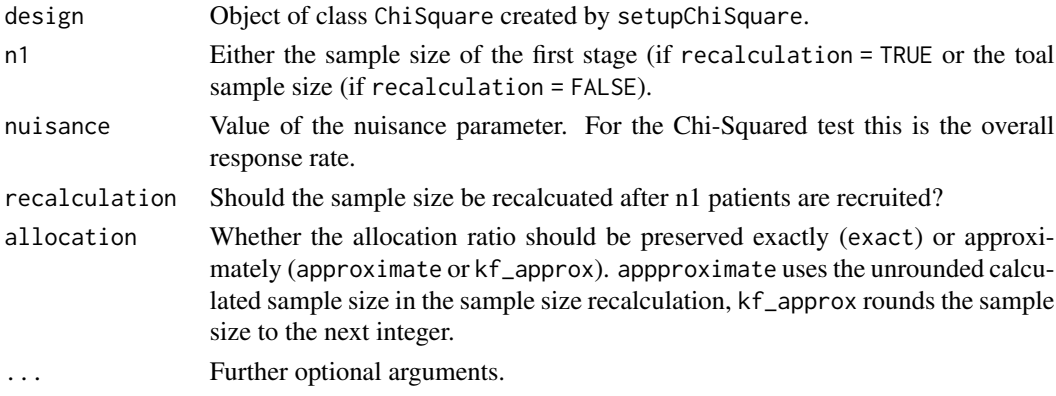

#### Details

The method is only vectorized in either nuisance or n1.

#### Value

One type I error rate value for every nuisance parameter and every value of n1.

```
d \le setupChiSquare(alpha = 0.025, beta = 0.2, r = 1, delta = 0.2)
toer(d, n1 = c(10, 20), nuisance = 0.25, recalculation = TRUE)
```
<span id="page-24-0"></span>toer,FarringtonManning-method

*Type I Error Rate*

# Description

Computes the type I error rate of designs with blinded sample size recalculation or of fixed designs for one or several values of the nuisance parameter.

#### Usage

```
## S4 method for signature 'FarringtonManning'
toer(
  design,
 n1,
  nuisance,
  recalculation,
  allocation = c("exact", "approximate"),
  ...
\lambda
```
# Arguments

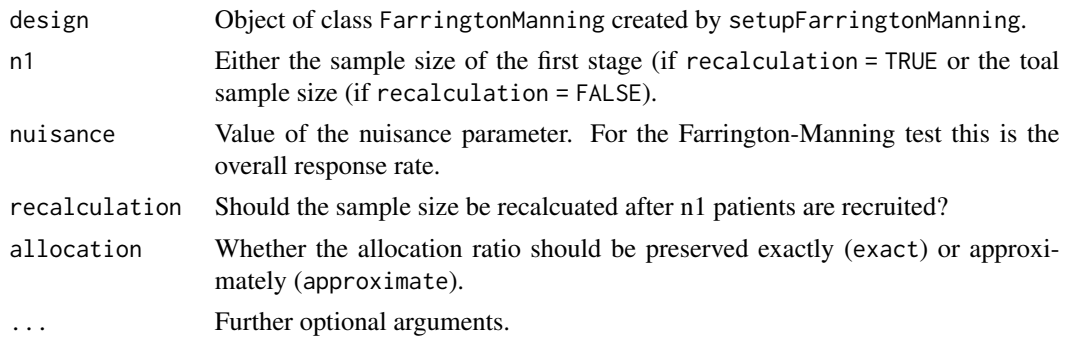

# Details

The method is only vectorized in either nuisance or n1.

# Value

One type I error rate value for every nuisance parameter and every value of n1.

```
d \le setupFarringtonManning(alpha = 0.025, beta = 0.2, r = 1, delta = 0, delta_NI = 0.2)
toer(d, n1 = 20, nuisance = 0.25, recalculation = TRUE, allocation = "approximate")
```
<span id="page-25-0"></span>toer,Student-method *Type I Error Rate*

# Description

Computes the type I error rate of designs with blinded sample size recalculation or of fixed designs for one or several values of the nuisance parameter.

# Usage

```
## S4 method for signature 'Student'
toer(
  design,
 n1,
 nuisance,
  recalculation = TRUE,
  iters = 10000,
  seed = NULL,
 allocation = c("approximate", "exact"),
  ...
\mathcal{L}
```
# Arguments

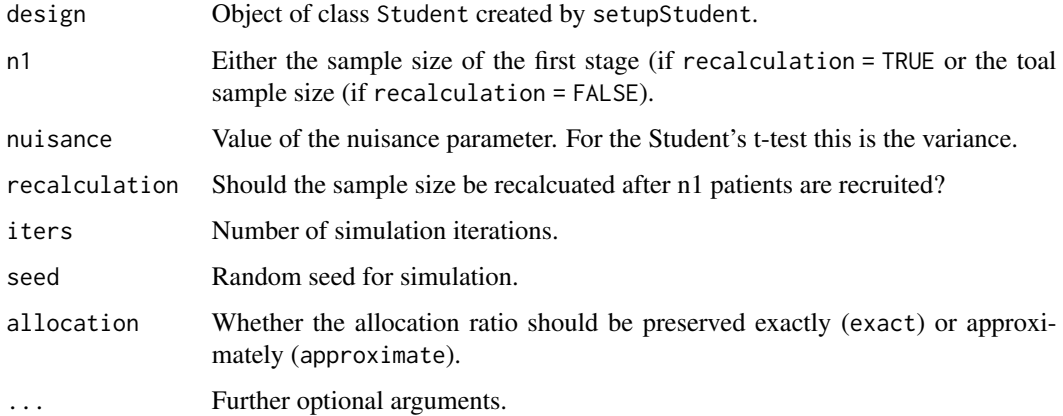

# Details

The method is only vectorized in either nuisance or n1.

### Value

One type I error rate value for every nuisance parameter and every value of n1.

toer,Student-method 27

# Examples

d  $\le$  setupStudent(alpha = .025, beta = .2, r = 1, delta = 3.5, delta\_NI = 0, alternative = "greater",  $n_{max}$  = 156) toer(d,  $n1 = 20$ , nuisance = 5.5, recalculation = TRUE)

# <span id="page-27-0"></span>Index

adjusted\_alpha, [2,](#page-1-0) *[8](#page-7-0)*, *[22](#page-21-0)* adjusted\_alpha,ChiSquare-method, [3](#page-2-0) adjusted\_alpha,FarringtonManning-method, [4](#page-3-0) adjusted\_alpha, Student-method, [6](#page-5-0)

blindrecalc, [7](#page-6-0)

ChiSquare, *[3](#page-2-0)*, *[7](#page-6-0)[–9](#page-8-0)*, *[14](#page-13-0)*, *[17](#page-16-0)*, *[23](#page-22-0)* ChiSquare *(*ChiSquare-class*)*, [7](#page-6-0) ChiSquare-class, [7](#page-6-0)

FarringtonManning, *[3](#page-2-0)*, *[8,](#page-7-0) [9](#page-8-0)*, *[14](#page-13-0)*, *[17](#page-16-0)*, *[23](#page-22-0)* FarringtonManning *(*FarringtonManning-class*)*, [8](#page-7-0) FarringtonManning-class, [8](#page-7-0)

n\_dist, *[8](#page-7-0)*, [9,](#page-8-0) *[22](#page-21-0)* n\_dist,ChiSquare-method, [10](#page-9-0) n\_dist,FarringtonManning-method, [11](#page-10-0) n\_dist,Student-method, [12](#page-11-0) n\_fix, *[8](#page-7-0)*, [13,](#page-12-0) *[22](#page-21-0)* n\_fix,ChiSquare-method, [14](#page-13-0) n\_fix,FarringtonManning-method, [15](#page-14-0) n\_fix,Student-method, [16](#page-15-0)

pow, *[8](#page-7-0)*, [16,](#page-15-0) *[22](#page-21-0)* pow,ChiSquare-method, [17](#page-16-0) pow,FarringtonManning-method, [18](#page-17-0) pow,Student-method, [19](#page-18-0)

setupChiSquare *(*ChiSquare-class*)*, [7](#page-6-0) setupFarringtonManning, *[8](#page-7-0)* setupFarringtonManning *(*FarringtonManning-class*)*, [8](#page-7-0) setupStudent, *[20](#page-19-0)* setupStudent *(*Student-class*)*, [21](#page-20-0) simulation, [20](#page-19-0) Student, *[3](#page-2-0)*, *[9](#page-8-0)*, *[14](#page-13-0)*, *[17](#page-16-0)*, *[22,](#page-21-0) [23](#page-22-0)* Student *(*Student-class*)*, [21](#page-20-0) Student-class, [21](#page-20-0)

toer, *[8](#page-7-0)*, *[22](#page-21-0)*, [23](#page-22-0) toer,ChiSquare-method, [24](#page-23-0) toer,FarringtonManning-method, [25](#page-24-0) toer, Student-method, [26](#page-25-0)